้บริษัท ฝึกอบรมและสัมมนาธรรมนิติ จำกัด

สงวนลิขสิทธิ์ รหัสหลักสูตร 23/4145Z

ผู้ทำบัญชี : บัญชี 6 ชั่วโมง ้ผู้สอบบัญชี : บัญชี 5 ชั่วโมง<br>จรรยาบรรณ 1 ชั่วโมง

ห้ามบันทึกเทป รวมถึงอุปกรณ์อิเล็กทรอนิกส์ทุกชนิด

หลักสูตรนี้จะมีการบันทึกเสียงและภาพของผู้เข้าอบรมทุกคนตลอดระยะเวลาการอบรมเพื่อใช้เป็นหลักฐานในการนำส่งสภาวิชาชีพบัญชี

# **Case**

**VIRTUAL** 

# ข้อพิตพลาตจากการจัดทำบัญชี

# **ที่นักบัญชีต้องไม่พลาด!!**

จัดอบรมหลักสูตรออนไลน์ <mark>ผ่าน ( 1 ZOOM</mark>

- **‣ Case ที่ผู้สอบบัญชีมักตรวจพบข้อผิดพลาดในงบการเงิน**
- **‣ ประเด็นสำคัญที่ผู้สอบบัญชีจะตรวจสอบข้อผิดพลาดจากการบันทึกบัญชี**
- **‣ Workshop Case สำคัญต่างๆที่นักบัญชีต้องทราบ**

**อาจารย์ณัฏฐกิตติ์ ญเจริญปัญญายิ่ ง** - ผู้สอบบัญชีรับอนุญาต

- อาจารย์พิเศษมหาวิทยาลัยชื อดัง ่

#### **หัวข้อสัมมนา**

- 1. หลักการตรวจสอบของผู้สอบบัญชีรับ ในการตรวจสอบงบการเงินให้ถูกต้อง<br>-เพื่อจองสัมมนา  **และเป็นไปตามมาตรฐานการสอบบัญชี**
- **2. Update มาตรฐานใหม่ที่จำเป็นสำหรับผู้ทำบัญชีในกิจการ NPAEs**
- **3. วงจรการค้า (Transaction Cycle) ประกอบด้วยวงจรอะไรบ้าง**
- **4. ลักษณะและวัตถุประสงค์ของการตรวจสอบวงจรรายได้**

#### **สมาชิกวารสาร (CPD, Tax, HR)**

**ท่านละ 1,200 + VAT 84 = 1,284 บาท บุคคลทั่วไป**

**ท่านละ 1,500 + VAT 105 = 1,605 บาท**

**\*\*\*รับชำระเงินผ่านระบบ QR CODE หรือ โอนเงินผ่านธนาคารเท่านั้น\*\*\*** เวลา 09.00-16.30 น.

BY…DHARMNITI SEMINAR AND TRAINING CO.,LTD. TAX ID 010-553-300-1556 สำรองที่นั่งโทร 02-555-0700 กด 1 , 02-587-6860-4

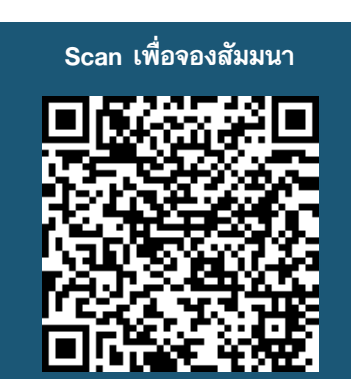

**ตุลาคม 2566**

**กำหนดการสัมมนา**

**วันพฤหัสบดีที่ 12**

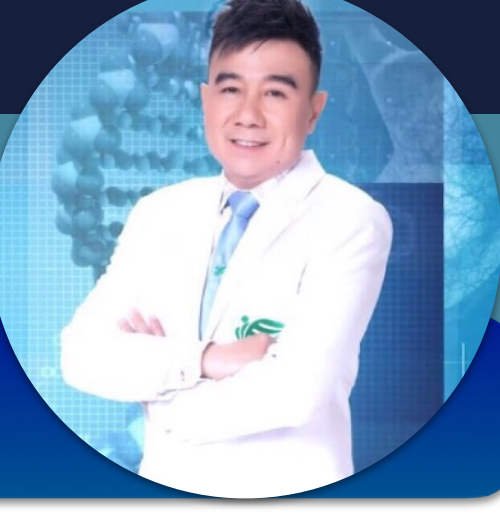

- **5. ความเสี่ยงของวงจรรายได้และการตรวจสอบวงจรรายได้**
	- 5.1 การทดสอบการควบคุมของวงจรรายได้ พร้อมตัวอย่าง
	- 5.2 การตรวจสอบเนื้อหาสาระของวงจรรายได้พร้อมตัวอย่าง
	- 5.3 Case ปัญหาที่พบจากการตรวจสอบ
- **6. ความเสี่ยงของวงจรรายจ่ายและการตรวจสอบวงจรรายจ่าย**
	- 6.1 การทดสอบการควบคุมของวงจรรายจ่าย พร้อมตัวอย่าง
	- 6.2 การตรวจสอบเนื้อหาสาระของวงจรรายจ่าย พร้อมตัวอย่าง
	- 6.3 Case ปัญหาที่พบจากการตรวจอบ
- **7. ความเสี่ยงของวงจรการผลิตและการตรวจสอบวงจรผลิต**
	- 7.1 การทดสอบการควบคุมของวงจรผลิต พร้อมตัวอย่าง
	- 7.2 การตรวจสอบเนื้อหาสาระของสินค้าคงเหลือ ค่าจ้างแรงงาน พร้อมตัวอย่างประกอบ
	- 7.3 Case ปัญหาที่พบจากการตรวจสอบ

### **8. แนวคิดของวงจรการจัดหาเงินและการตรวจสอบ**

- 8.1 ลักษณะของวงจรจัดหาเงิน
- 8.2 วัตถุประสงค์ของการตรวจสอบ
- 8.3 การตรวจสอบเนื้อหาสาระของวงจรจัดหาเงิน หนี้สินระยะยาว และส่วนของผู้ถือหุ้น พร้อมยกตัวอย่าง
- 8.4 Case ปัญหาที่พบจากการตรวจสอบ

## **9. แนวคิดของวงจรลงทุนในหลักทรัพย์และการตรวจสอบ**

- 9.1 ลักษณะของวงจรลงทุนในหลักทรัพย์
- 9.2 วัตถุประสงค์การตรวจสอบของวงจรการลงทุนในหลักทรัพย์
- 9.3 การตรวจสอบเนื้อหาสาระของวงจรการลงทุนในหลักทรัพย์ตัวอย่างการตรวจสอบเนื้อหาสาระเงินลงทุน
- 9.4 การตรวจสอบเนื้อหาสาระของสินทรัพย์ถาวร พร้อมตัวอย่างประกอบ
- 9.5 Case ปัญหาที่พบจากการตรวจสอบ

### **10. การบริหารคุณภาพของวิชาชีพสอบบัญชี**

- 10.1 ระดับของการบริหารคุณภาพของวิชาชีพสอบบัญชี
- 10.2 มาตรฐานการบริหารคุณภาพ ฉบับที่ 1 (TSQM 1)
- 10.3 มาตรฐานการบริหารคุณภาพ ฉบับที่ 2 (TSQM 2)
- 10.4 มาตรฐานการสอบบัญชีรหัส 220 (ปรับปรุง) (TSA 220 ปรับปรุง)
- **11. คุณธรรม จริยธรรม และจรรยาบรรณของผู้ประกอบวิชาชีพบัญชี**

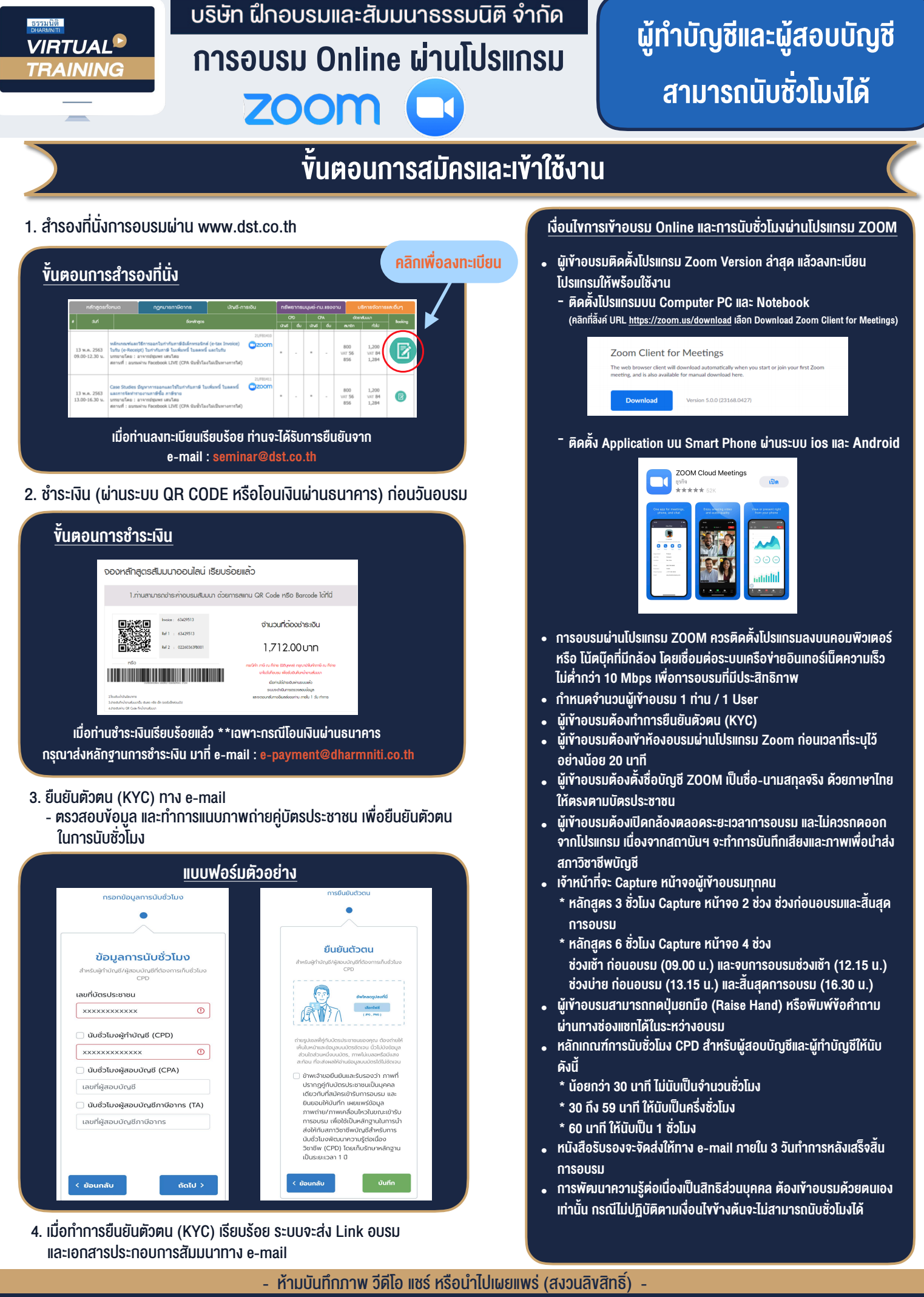

**สํารองที่นั่งออนไลน์ที่ www.dst.co.th Call center 02-555-0700 กด 1 ,02-587-6860-4**